# **Valfri tentamen EDAA45 Programmering, grundkurs**

# **2024-01-04, 8:00-13:00**

Hjälpmedel: Snabbreferens för Scala & Java.

## **Instruktioner**

- Skriv din anonymkod + personlig identifierare här:  $\overline{\phantom{a}}$ Om du skriver icke-anonymt ange personnummer + namn i stället.
- Tillåtet hjälpmedel: Snabbreferens för Scala & Java.
- **Del A** (uppgift 1) ska besvaras genom att fylla i en tabell i *detta häfte*.
- **Del B** innehåller uppgift 2, 3, ... med svar i form av programkod som du ska skriva på *separata vita papper*. Skriv bara på *ena* sidan av varje inlämnat blad. Skriv din anonymkod + personlig identifierare (eller personnummer + namn om du skriver icke-anonymt) *överst* på *varje* inlämnat blad. Det ska tydligt framgå vilken (del)uppgift du löser.
- Detta häftet ska lämnas in tillsammans med ifyllt omslag och svaren på uppgifterna i del B.
- Innan du går måste du lämna in detta häfte och ifyllt omslag, även om du inte löst några uppgifter. Du får inte lämna salen innan du lämnat in. Du får tidigast lämna in 1 timme efter start.

# **Upplysningar**

- Tentamen är valfri och kan, om du är tentamensberättigad, resultera i överbetygen 4 eller 5 om du uppfyller kraven för överbetyg, enligt nedan.
- För att vara tentamensberättigad ska du före tentamens start vara godkänd på alla obligatoriska moment (laborationer, projekt och muntligt prov), samt ha genomfört diagnostisk kontrollskrivning. Om du uppfyller dessa krav får du minst betyg 3 oavsett resultat på denna tentamen.
- Tentamen kan maximalt ge 100p, varav del A omfattar 20p och del B omfattar 80p.
- Preliminära krav för överbetyg:
	- **–** För överbetyg krävs minst 10p på del A, samt totalt minst 67p för betyg 4 och 83p för betyg 5.
	- **–** Om du erhåller färre än 10p på del A så bedöms inte del B och överbetyg medges ej.
	- **–** Poäng och delpoäng som anges ovan och i uppgifterna är preliminära och kan komma att justeras när den slutliga bedömningen fastställs.
- Du ska *inte* tentera om du ej är tentamensberättigad. Om du ändå tenterar utan att vara tentamensberättigad annulleras din skrivning utan att bedömas. För att undvika att någon skrivning annulleras av misstag kommer alla som, enligt institutionens noteringar, tenterat utan att vara tentamensberättigade att kontaktas via epost. Felaktigheter i institutionens noteringar kan därefter påtalas inom en månad.
- Lösningar läggs ut på kursens hemsida efter tentamen.
- Resultatet läggs in i Ladok när bedömningen är klar.

#### **Del A. Uppgift 1. Evaluera uttryck. Totalt max 20p.**

Följande kod finns kompilerad utan kompileringsfel och tillgänglig på din *classpath*:

```
1 class Paket(var ärMjukt: Boolean = false)
2
3 sealed trait Hittepå:
4 def superkraft: Boolean
5
6 class Tomte private (var ps: Array[Paket]) extends Hittepå:
7 override val superkraft = false
8 def delaUt(): Unit = ps = null
9 object Tomte:
10 def apply(ps: Paket*): Tomte = new Tomte(ps.toArray)
11
12 class Gandalf private (trollFormel: String) extends Hittepå:
13 def superkraft = trollFormel.head == '!'
14 def trolla: Tomte =
15 if !(superkraft && superkraft) || (superkraft && superkraft) then
16 Tomte(Vector.tabulate(4)(i => Paket(i % 2 == 0))*)
17 else Tomte(null)
18 object Gandalf:
19 val trollkarlen = Gandalf("abrakadabra")
20 val trollat = trollkarlen.trolla
21
22 case class TeleTubby(namn: String = "TinkyWinky") extends Hittepå:
23 def superkraft = scala.util.Random.nextBoolean()
24 def trolla(q: String \Rightarrow Int): Int = q(namn)
```
Du ska fylla i tabellen på nästa sida enligt följande. Antag att du skriver in nedan kod i Scala REPL rad för rad. För varje variabel med namn u1, u2, ... , ange statisk **typ** (alltså den typ kompilatorn härleder), samt det **värde** variabeln får efter initialisering, *eller* sätt i stället kryss i rätt kolumn om det blir ett **kompileringsfel** respektive **exekveringsfel**. Vid frånvaro av fel, svara på samma sätt som Scala REPL skriver ut typ respektive värde, enligt exempel u0 i tabellen.

```
1 \text{ val } u0 = 41.0 + 12 val u1 = Gandalf.trollkarlen.trollformel.headOption.getOrElse('*')
3 val u2 = { Gandalf.trollat.delaUt(); Gandalf.trollat.ps }
4 val u3 = { Gandalf.trollat.ps = Array(Paket()); Gandalf.trollat.ps(1).ärMjukt}
5 val u4 = !Gandalf.trollat.ps(0).ärMjukt
6 val u5 = { val h = new Hittepå { override def superkraft = true }; h.superkraft }
7 val u6 = { val p = Paket(true) -> Paket(false); p._2.ärMjukt }
8 val u7 = Gandalf.trollkarlen == new Gandalf("abrakadabra")
9 val u8 = TeleTubby() == TeleTubby(namn = "TinkyWinky")
10 val u9 = { val t: Hittepå = TeleTubby(); t.namn.reverse.endsWith(s"""y""") }
11 val u10 = TeleTubby().trolla(s => s.reverse.head - 'x')
```
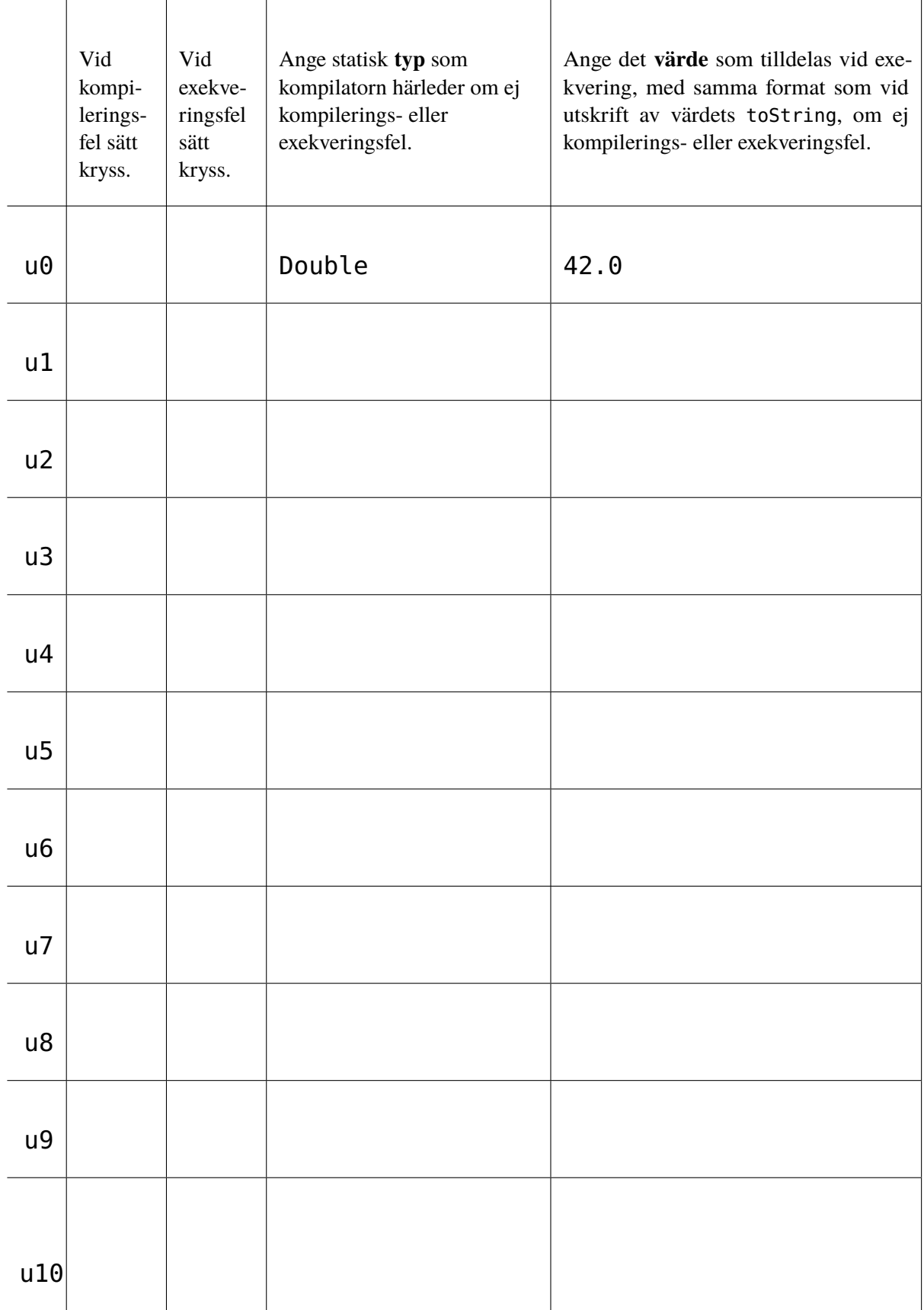

# **Del B. Uppgift 2–4. Simulering av kortspel: "finns i sjön". Totalt max 80p.**

Teknologen Oddput Clementin ska göra sitt årliga julbesök i mörka norrland för att träffa släkten. Varje jul vill de små syskonbarnen Kim och Noa spela kortspelet "finns i sjön" (eng. *go fish*), enligt dessa regler:

- 1. En vanlig kortlek (eng. *deck*) med 52 kort blandas, varefter varje spelare får 7 kort på hand. Resterande kort sprids ut på bordet med baksidan uppåt i det som kallas "sjön" (eng. *pond*).
- 2. En slumpmässigt vald spelare börjar fråga valfri annan spelare efter kort av viss valör (eng. *rank*), till exempel genom att uppfordrande yttra *"ge mig alla dina sjuor!?"*.
- 3. Den frågande spelaren får bara fråga efter en valör som den själv har på hand.
- 4. Om den frågade spelaren har minst ett kort av den efterfrågade valören på hand så måste den ge alla dessa till den frågande spelaren. Annars om frågaren misslyckas med att erhålla några kort så yttrar den frågade spelaren förnöjsamt: *"finns i sjön!"*.
- 5. Den frågande spelaren för fortsätta fråga valfri annan spelare efter kort så länge frågan lyckas.
- 6. Om frågan misslyckas måste den frågande spelaren ta upp ett kort ur sjön och turen går vidare till nästa spelare.
- 7. Om den frågande spelaren erhåller kort efter en fråga som gör att den kan bilda ett komplett fyrtal (eng. *book*) så ska dessa fyra kort av samma valör läggas ned på bordet med framsidan upp så att alla kan se dem.
- 8. Om turen går vidare till en spelare som saknar kort på hand så måste den spelaren ta upp 7 nya kort från sjön innan den börjar fråga. Om det finns färre än 7 kort kvar erhålls de återstående sjökorten.
- 9. Spelet är över när alla kort i sjön är slut.
- 10. Vinnare är den spelare som vid spelets slut har flest upplagda fyrtal. Om det finns mer än en spelare med flest fyrtal är spelet oavgjort.

Oddput har observerat att varken Kim eller Noa agerar med optimal strategi. Ingen av dem tar hänsyn till vad som hänt tidigare i spelet. Noa verkar ha en helt slumpmässig strategi medan Kim alltid girigt frågar en slumpässigt vald motspelare efter den valör som Kim har flest av. Oddput undrar nyfiket vilken strategi som oftast leder till vinst och påbörjar ett Scala-program som kan simulera ett stort antal spelomgångar för att reda ut om den slumvisa eller giriga strategin är bäst, med syfte att upplysa syskonbarnen.

#### **Huvudprogram**

Det färdiga huvudprogrammet ser ut som följer:

```
1 package gofish
2
3 @main def simulate(n: Int) =
4 println(s"Simulerar finns-i-sjön $n spelomgångar...")
5 def createPlayers() =
6 Vector(new Player.Greedy("Kim"), new Player.Random("Noa"))
7 val games: Vector[Game] = Vector.fill(n)(Game(createPlayers()))
8 val winners: Vector[Player] = games.flatMap(_.play())
9 val wins: Map[String, Int] = winners.groupBy(_.name).map((x, xs) => (x, xs.size))
10 println(s"Antal vinster:\n${wins.mkString("\n")}")
```
En körning av detta huvudprogram med argument 10000 ger lite olika resultat (p.g.a slumpen), men det står klart att Noas strategi vinner i de flesta fall:

```
1 Simulerar finns-i-sjön 10000 spelomgångar...
Antal vinster:
3 Noa Random -> 7128
Kim Greedy -> 2380
```
Du ska i efterföljande uppgifter färdigställa påbörjade programdelar för att hantera kortleken, spelaren och själva spelet. Läs igenom alla uppgifter innan du börjar eftersom du behöver se all given, delvis färdig kod för att förstå hur systemet hänger ihop.

#### **Uppgift 2. Kortlek.** (21p)

Du ska implementera rankCount, partitionBooksRemaining och take.

```
1 package gofish
2
3 enum Suit:
4 case Spades, Clubs, Hearts, Diamonds
5
6 enum Rank:
7 case Two, Three, Four, Five, Six, Seven, Eight, Nine, Ten, Jack, Queen, King, Ace
8
9 case class Card(rank: Rank, suit: Suit)
10
11 extension (cs: Vector[Card])
12 def rankCount: Map[Rank, Int] = ??? // 6p
13
14 def partitionBooksRemaining: (Set[Rank], Vector[Card]) = ??? // 10p
15
16 object Deck:
17 def shuffled(): Deck =
18 val orderedCards =
19 (for r <- Rank.values; s <- Suit.values yield Card(r, s)).toVector
20 val shuffledCards = util.Random.shuffle(orderedCards)
21 new Deck(shuffledCards)
2223 class Deck private (private var cards: Vector[Card]):
24 def isEmpty: Boolean = cards.isEmpty
25
26 def take(n: Int): Vector[Card] = ??? // 5p
```
Du ska beakta följande krav och tips:

- Extensionsmetoden rankCount ska registrera antalet kort i en kortvektor som är av samma valör och returnera en nyckelvärdetabell med registreringen.
- Extensionsmetoden partitionBooksRemaining ska ge ett par med (1) en mängd med rankerna för de fyrtal som ev. finns i kortvektorn och (2) en ny vektor med resterande kort utan fyrtalen.
- Metoden take ska ge n kort ur kortleken om det finns så många kort, annars resterande kort. Om kortleken är tom eller n <= 0 så ges tom vektor. Attributet cards uppdateras så att givna kort är borttagna. *Tips:* Du har nytta av samlingsmetoderna take och drop.
- Dina implementationer ska fungerar enligt nedan REPL-evalueringar:

```
1 scala> import gofish.*, Suit.*, Rank.*, util.Random.shuffle
\overline{2}3 scala> def book(r: Rank) = Suit.values.map(s => Card(r, s)).toVector
4
5 scala> val xs = shuffle(Vector(Card(Two, Spades), Card(Two, Hearts)) ++ book(Ace) ++ book(Jack))
6
7 scala> val r = xs.random8 val r: Map[Rank, Int] = HashMap(Ace \rightarrow 4, Jack \rightarrow 4, Two \rightarrow 2)
9
10 s scala> val p = xs.partitionBooksRemaining
11 val p: (Set[Rank], Vector[Card]) = (Set(Ace, Jack),Vector(Card(Two,Spades), Card(Two,Hearts)))
12
13 scala> val (cs, b) = { val d = Deck.shuffled(); d.take(51); (d.take(3), d.isEmpty) }
14 val cs: Vector[Card] = Vector(Card(Ten,Clubs))
15 val b: Boolean = true
```
#### **Uppgift 3. Spelare.** (20p)

Du ska implementera give, receive, others, samt ask i klassen Greedy.

```
1 package gofish
2
3 extension [T](xs: Seq[T]) def pickRandom: T = xs(util.Random.nextInt(xs.length))
4
5 trait Player(val name: String):
6 protected var hand = Vector.empty[Card]
7 protected var books = Set.empty[Rank]
8
9 def hasNoCards: Boolean = hand.isEmpty
10
11 def nbrBooks: Int = books.size
12
13 def give(rank: Rank): Vector[Card] = ??? // 5p
14
15 def receive(cards: Vector[Card]): Unit = ??? // 5p
16
17 def others(players: Vector[Player]): Vector[Player] = ??? // 4p
18
19 def ask(players: Vector[Player]): (Player, Rank)
20
21 object Player:
22 class Random(name: String) extends Player(s"$name Random"):
23 override def ask(players: Vector[Player]): (Player, Rank) =
24 (others(players).pickRandom, hand.pickRandom.rank)
25
26 class Greedy(name: String) extends Player(s"$name Greedy"):
27 override def ask(players: Vector[Player]): (Player, Rank) = ??? // 6p
```
Du ska beakta följande krav och tips:

- Metoden give ska ge en vektor med alla spelarens kort av valör rank och uppdatera hand så att de givna korten ej finns kvar.
- Metoden receive ska ta emot en sekvens av kort och uppdatera hand och books så att valörerna för de nya fyrtal som ev. kan bildas ur hand ++ cards läggs till i books. Den uppdaterade hand ska utökas med mottagna korten förutom kort som bildar fyrtal. *Tips:* Använd partitionBooksRemaining.
- Metoden others ska ge en spelarvektor med alla spelare i players utom den spelarinstans som metoden other anropas på. *Tips:* Du har nytta av this och eq. Exempel:

```
1 scala> import gofish.*, Player.*
2
3 scala> val ps = Vector.tabulate(4)(i => Greedy(i.toString))
4 val ps: Vector[Greedy] =
5 Vector(Greedy@69c0bae6, Greedy@220f6a3c, Greedy@5eb041b5, Greedy@2648aa1b)
6
7 scala> val notMe = ps(2).others(ps)
8 val notMe: Vector[Player] = Vector(Greedy@69c0bae6, Greedy@220f6a3c, Greedy@2648aa1b)
```
• Metoden ask i klassen Greedy ska returnera ett par med (1) en slumpmässigt vald annan spelare och (2) den valör som den egna handen har flest kort av. Om det finns flera valörer med störst antal kort så ges godtycklig valör bland dessa. Du kan förutsätta att det finns minst ett kort på handen. *Tips:* Du har nytta av rankCount och samlingsmetoden maxBy.

## **Uppgift 4. Simulering av ett spel.** (39p)

Du ska implementera askForCards, nextPlayerIndex och winnerOpt.

```
1 package gofish
2
3 class Game(val players: Vector[Player], val initNbrCards: Int = 7):
4 require(players.length >= 2, "must be at least 2 players")
5
6 private val pond = Deck.shuffled()
7
8 def askForCards(currentPlayer: Player): Int = ??? // 24p
9 /* Pseudokod:
10 så länge kortlös och sjön ej tom:
11 ta emot initNbrCards ur sjön
12
13 om kortlös så returnera 0 annars
14 fråga efter kort
15 ta emot kort om fick några annars ta ett kort ur sjön
16 returnera antalet kort som frågan gav */
17
18 def nextPlayerIndex(currentIndex: Int): Int = ??? // 2p
19
20 def winnerOpt: Option[Player] = ??? // 13p
21
22 def play(): Option[Player] =
23 for p <- players do p.receive(pond.take(initNbrCards))
24 var i = util.Random.nextInt(players.length)
25 while !pond.isEmpty do
26 if askForCards(players(i)) == 0 then i = nextPlayerIndex(i)
27 end while
28 winnerOpt
```
Du ska beakta följande krav och tips:

- Metoden askForCards ska implementera en enskild fråga efter kort enligt spelarens strategi. Din implementation ska uppfylla reglerna på sidan 4, och baseras på pseudokoden i kommentaren ovan. *Tips:* Notera att upprepad fråga vid erhållna kort (se regel 5 på sidan 4) hanteras av play.
- Metoden nextPlayerIndex ska ge det heltal som följer efter currentIndex modulo antalet spelare i players. Du kan förutsätta att currentIndex >= 0.
- Metoden winnerOpt ska ge None om det inte finns en unik vinnare (alltså om det finns mer än en spelare med maximalt antal fyrtal, vilket innebär oavgjort enligt regel 10 på sidan 4), annars en Option med den unika spelare som har flest antal fyrtal. Du kan förutsätta att det finns minst två spelare i players.